## **Screen 프로젝트**

flutter run -d chrome --web-hostname localhost --web-port 7357

## **Plugin Backlinks:**

From: <http://jace.link/>- **Various Ways**

Permanent link: **<http://jace.link/open/flutter-screen>**

Last update: **2023/04/19 23:41**

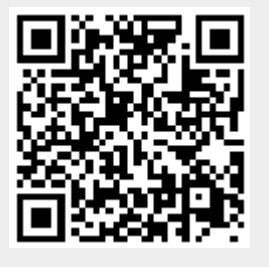